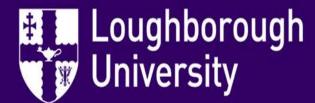

#### Wolfson School

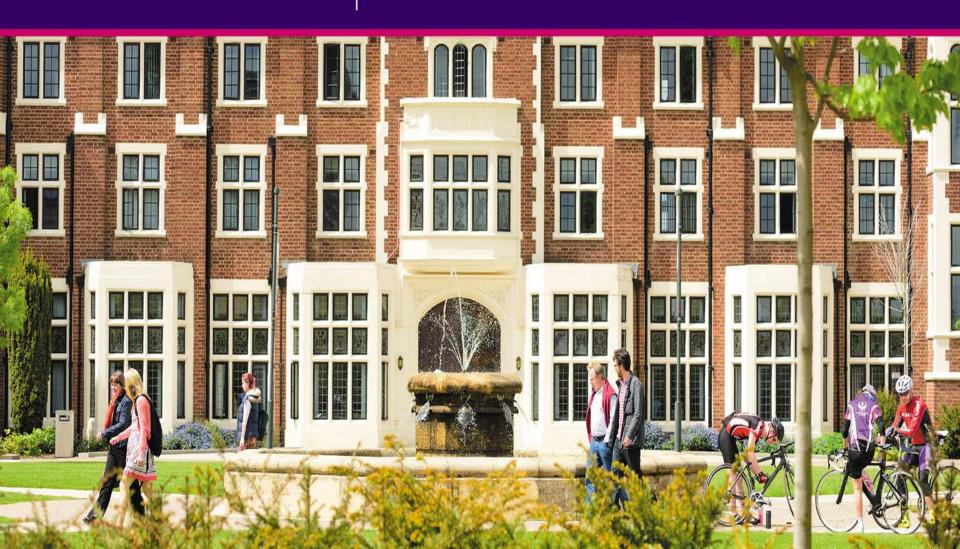

#### **Overview**

- Why do we need to carry out a Risk Assessment?
- How to use the new forms part 1: Risk Assessment
- Why do we need to carry out a CoSHH Assessment?
- How to use the new forms Part 2: CoSHH Assessment
- Why do we need to write a Method Statement?
- How to use the new forms Part 3: Method Statement
- Conclusion
- Questions?

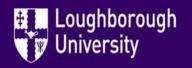

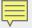

# Why do we need to carry out a Risk Assessment?

- It is a legal requirement that any organisation with 5 or more employees should carry out risk assessments and record the significant findings of those assessments.
- To look at the work you're doing and think about what could be harmful to you or others around you, and how you could make it safer.
- To prevent accidents and keep everyone safe no-one should be injured or become ill though the work they do for the University.

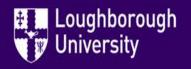

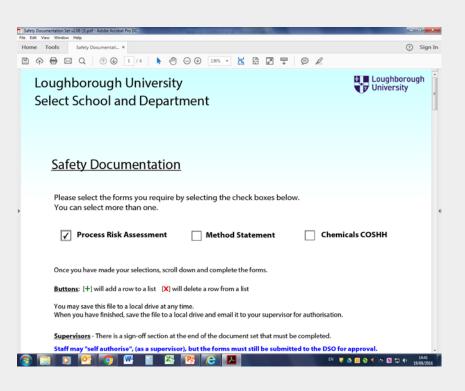

- Open the Safety
   Documentation and choose
   the type of document you are
   going to write.
- "Process Risk Assessment"

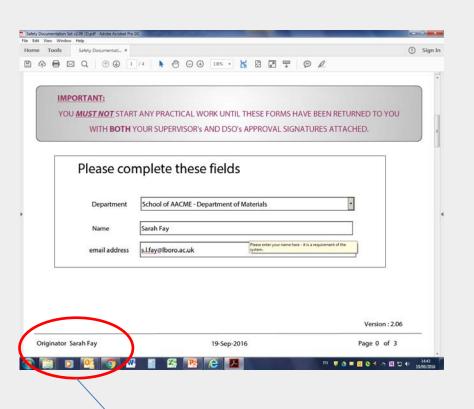

- Choose your department from the drop down menu, enter your name and email address.
- If you cannot enter your name, this is due to the plagiarism protection element written into the programme – download a new version from LEARN to correct the issue.

Originator will now automatically update for each page

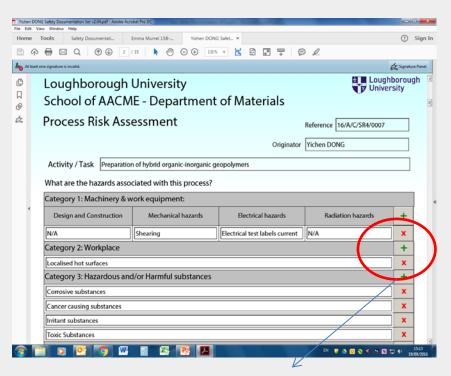

Use the Green + to add rows or red X to delete rows

- Reference will be filled in by the DSO at the sign off stage – leave blank.
- Originator will be automatically filled to match the name entered on the front page.
- Type the Activity/Task details.
- Choose the hazards present in your process by selecting from the drop down menus.
- Use your Material Safety Data Sheet (MSDS) to identify the chemical hazards (More details will be added to the CoSHH form later)
- If there are no chemical hazards a COSHH is not needed.

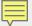

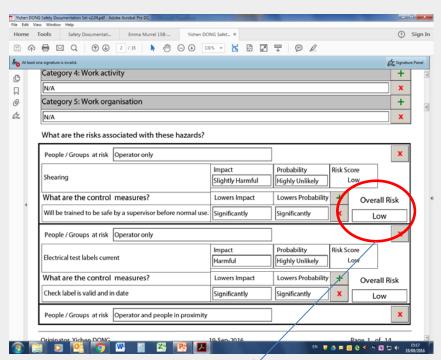

The Overall Risk Rating changes based on how the control measures lower the impact and probability.

- Continue to choose hazards from the drop down menus.
- Next step is to apply a risk rating for the hazards. The programme will calculate this automatically based on your answers – the "Overall Risk" will go up or down based on the Impact and Probability.
- These are subjective and may need to be discussed with your supervisor to reach an agreement.

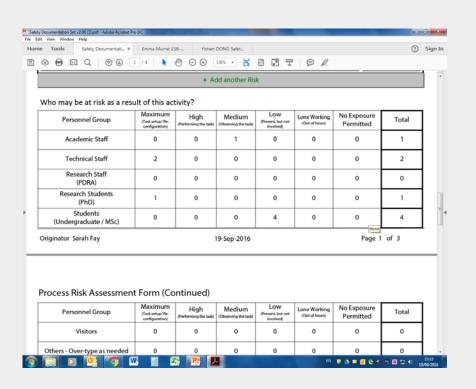

- Who is at risk?
- Enter the numbers of people only.
- In this case, two technicians are setting up the process with input from a phD student. One academic is observing and there are four MSc's also working in this lab on another project. There are no visitors or other people in the area.

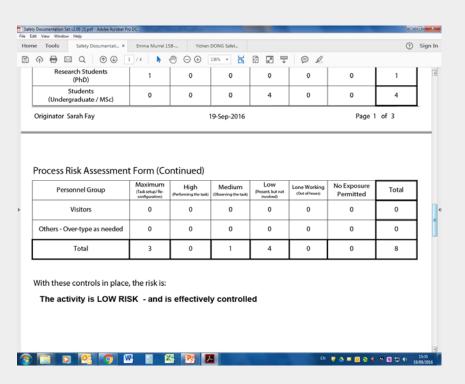

 The form will automatically rate the activity as LOW, MEDIUM or HIGH Risk and will state if it is adequately controlled or if more controls are required.

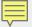

# Why do we need to carry out a CoSHH Assessment?

- As an extension of the risk assessment so it is still a legal requirement.
- COSHH Control of Substances Hazardous to Health
- To prevent or limit harm to people caused by chemicals.
- COSHH covers substances that are hazardous to health. Substances can take many forms and include:
- chemicals
- products containing chemicals
- fumes
- dusts
- vapours
- mists
- nanotechnology
- gases and asphyxiating gases and
- biological agents (germs). If the packaging has any of the hazard symbols then
  it is classed as a hazardous substance.

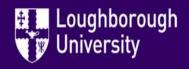

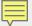

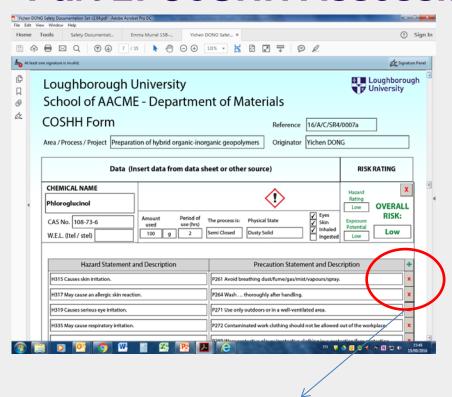

Use the Green + to add rows or red X to delete rows

- Reference will be filled in by the DSO at the sign off stage – leave blank.
- Originator will be automatically filled to match the name entered on the front page.
- Chemical details should be entered from the Material Safety Data Sheet (MSDS)
- Quantity used should be known from your method.
- Skin/eyes etc. and GHS symbol are generated automatically based on H and P phrases
- The Risk Rating is calculated automatically using your entries.

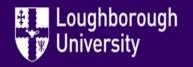

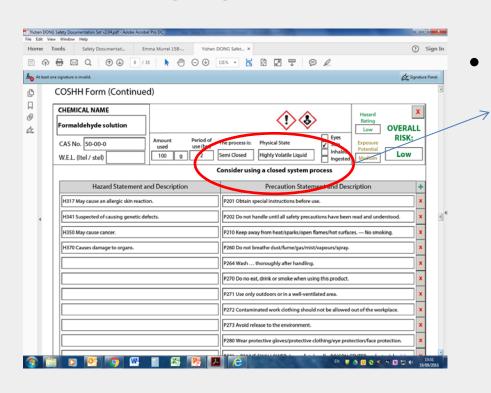

For very hazardous (e.g. suspected carcinogen or mutagen) further prompts may appear. These will help lower the risk if they are followed.

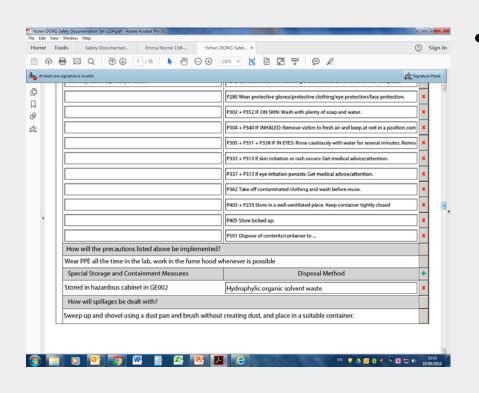

Fill in manually the details from the MSDS about how you will implement precautions, any special storage or containment measures (e.g. storage at or below certain temperatures or in the dark) disposal method and spill procedure.

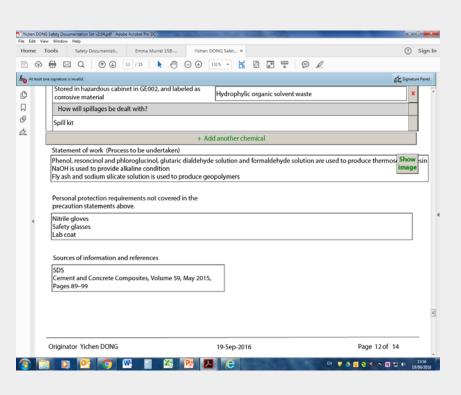

- Use the "Add another chemical" button and repeat until all your chemicals are recorded.
- Add a "Statement of Work" or attach a file (e.g. word document, chemical reaction mechanism diagram) by using the button at the right.
- If there is additional PPE, enter this in the free text field.
- Add any sources of data e.g.
   which supplier the SDS is from

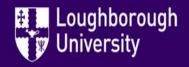

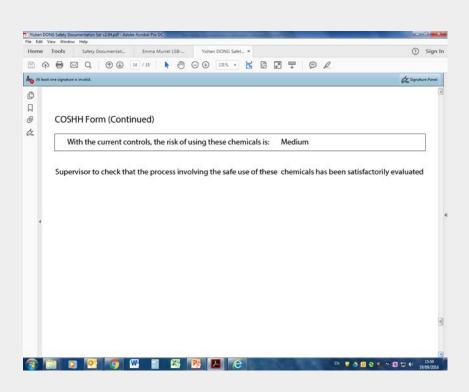

 The programme will automatically assess the risk and give an overall risk rating based on the hazards and control measures, and will give any recommended actions such as for the Supervisor to check the process.

#### Why do we need to write a Method Statement?

A work **method statement**, sometimes called a "safe system of work", is a document that details the way a work task or process is to be completed. The **method statement** should outline the hazards involved and include a step by step guide on how to do the job safely.

Created by: Sarah Fav

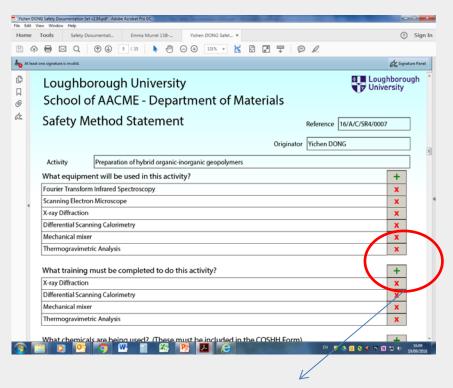

Use the Green + to add rows or red X to delete rows

- Reference will be filled in by the DSO at the sign off stage – leave blank.
- Originator will be automatically filled to match the name entered on the front page.
- Choose the equipment used in your process by selecting from the drop down menus.
- Choose the training that you need to carry out the activity safely.

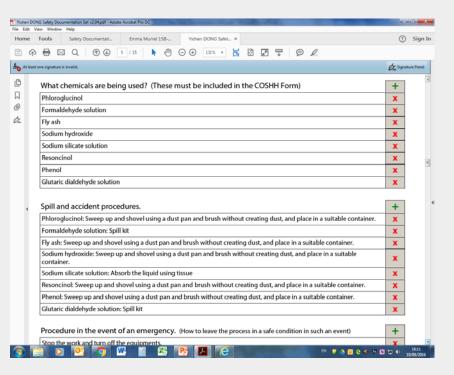

- Write a list of the chemicals you are using. These must match your CoSHH form which assess them in more detail.
- Use your MSDS to detail accident procedures – what would you do if you got it in your eyes or on your skin?
- Use the free text rows to manually type in your responses.

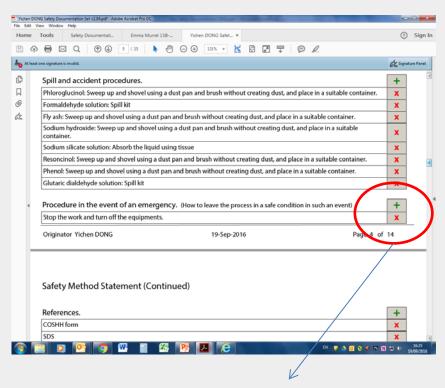

Use the Green + to add rows or red X to delete rows

Use the free text field to manually type in what you would do in the event of emergency e.g. turn off gas cylinder, evacuate the area and notify the departmental safety officer or emergency services – note that the action taken should be proportionate to the risk (e.g don't say to evacuate the labs if there is a 5mL spill of a non-hazardous substance!)

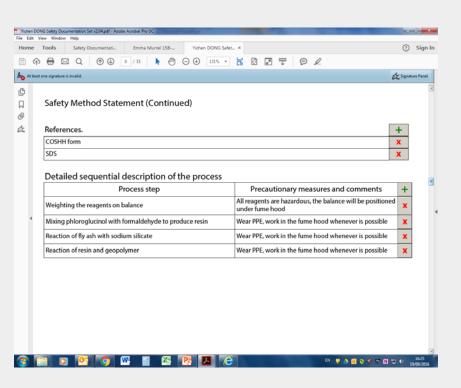

- Add any references.
- Use the free text fields to manually type what you will do in your process, and any precautionary measures you should take.
- Eg. Weigh out 10g of Phloroglucinol. Precaution – weigh in the fume hood.

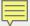

# How to use the new Safety Documentation – Final Sign off

| Loughboroug                                                                                                    | h University                                                                                                    |                           |                                                                                                    | Loughborough University |
|----------------------------------------------------------------------------------------------------|----------------------------------------------------------------------------------------------------|---------------------------|----------------------------------------------------------------------------------------------------|-------------------------|
| School of AAC                                                                                                    | CME - Department                                                                                                    | of Materials              |                                                                                                    | ,                       |
| Supervisor an                                                                                                    | d Departmental Safe                                                                                                    | ty Office (DSO)           | Sign-off.                                                                                                    |                         |
| <ol> <li>Electronially sign thi</li> </ol>                                                                                                    | e (You will be prompted to do this)                                                                                                    | ••                        |                                                                                                    |                         |
| DSO                                                                                                    |                                                                                                    |                           |                                                                                                    |                         |
| <ol> <li>Enter the reference of the control of the control of</li></ol> | ocuments above and if you w<br>numbers as appropriate<br>nis document<br>re (You will be prompted to do this)<br>cument to the originator |                           |                                                                                                    |                         |
| Please do not sign the t                                                                                                    | ANT TO AUTHORISE THE FO<br>form, but click the "Not Approved" o<br>nd what you expect them to do to p                                     | heck-box and return it to |                                                                                                    | Not Approved            |
| Supervisors Signature                                                                                                    | Ina Ro                                                                                                    | DN: cn=<br>ou=Dep<br>c=GB | r signed by Sara Ronca<br>Sara Ronca, o=Loughborou,<br>oartment of Materials, email:<br>016.07.13 16:24:24 +01'00'   |                         |
|                                                                                                    | Form Ref                                                                                                    | rence Numbers             |                                                                                                    |                         |
| Risk Assessment                                                                                                    | Method St                                                                                                    | atement                   | COSHH Assessm                                                                                                    | ent                     |
| 16/A/C/SR4/0007                                                                                                    | 16/A/C/SR                                                                                                    | /0007                     | 16/A/C/SR4/000                                                                                                    | 7a                      |
| DSO Signature                                                                                                    | Giuseppe                                                                                                    | Forte DN: cn=             | y signed by Giuseppe Forte<br>=Giuseppe Forte, o=Loughl<br>CME - Materials, email=g.fo<br>D16.07.13 17:10:29 +01'00' | borough University,     |
| This document set m                                                                                                    | ust be reviewed and re-app                                                                                                    | oved at the following     | ng times:                                                                                                    |                         |
| 1) After the first occurrence                                                                                                    | e of the activity described above (R<br>procedure or reagents used<br>ting from this activity                                             |                           | Next Review:                                                                                                    | 13/07/2017              |
| Review comments                                                                                                    |                                                                                                    |                           |                                                                                                    |                         |
|                                                                                                    |                                                                                                    |                           |                                                                                                    |                         |

A completed form showing electronic signatures

- The completed form must be saved and emailed to the Supervisor, who will then check the forms for accuracy and supply an electronic signature if the form is suitable (if not it must be returned and amended)
- The Supervisor will then return the form to the student who will email the form to the Departmental Safety Officer (mp\_safety@lboro.ac.uk) The DSO will also check and sign the form and assign a reference number. The DSO will also store the form on an electronic database for future reference.

#### Conclusion

- Preparing and recording risk assessments and CoSHH assessments is a legal requirement.
- Thinking about what you are going to do during your project and how you are going to carry it out safely will reduce the likelihood of accidents or ill health arising from a process or chemical used in your work.
- Carrying out the safety documentation process electronically saves time and paper and creates an efficient method for locating and sharing past assessments.

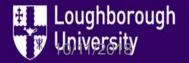

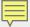

#### And finally...

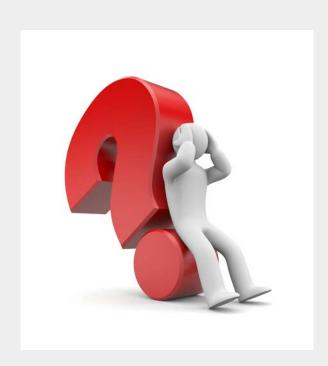

...any questions?